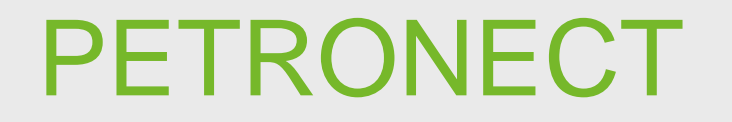

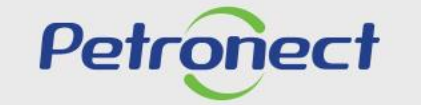

QUANDO CRIAMOS UMA BOA MARCA. **ABRIMOS UM PORTAL PARA O FUTURO.** 

**ATD-MT-0276**

#### **Abrindo o leilão**

Clique no ícone " " na linha do leilão desejado para abrir o Leilão em tempo real.

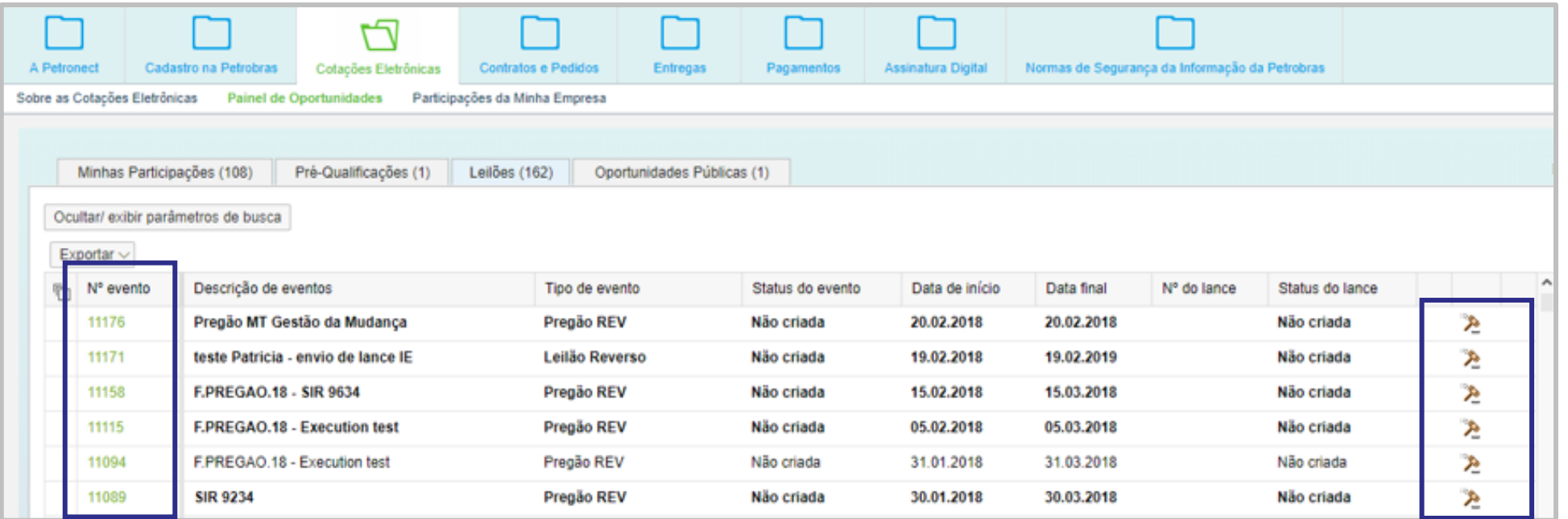

Obs.: Também é possível acessar o Leilão em tempo real clicando no número do leilão na coluna "Nº evento".

Petr

#### **Abrindo o leilão**

Ao clicar no número do leilão desejado na coluna "Nº evento", basta clicar no botão "Leilão em tempo real" para acessar o evento.

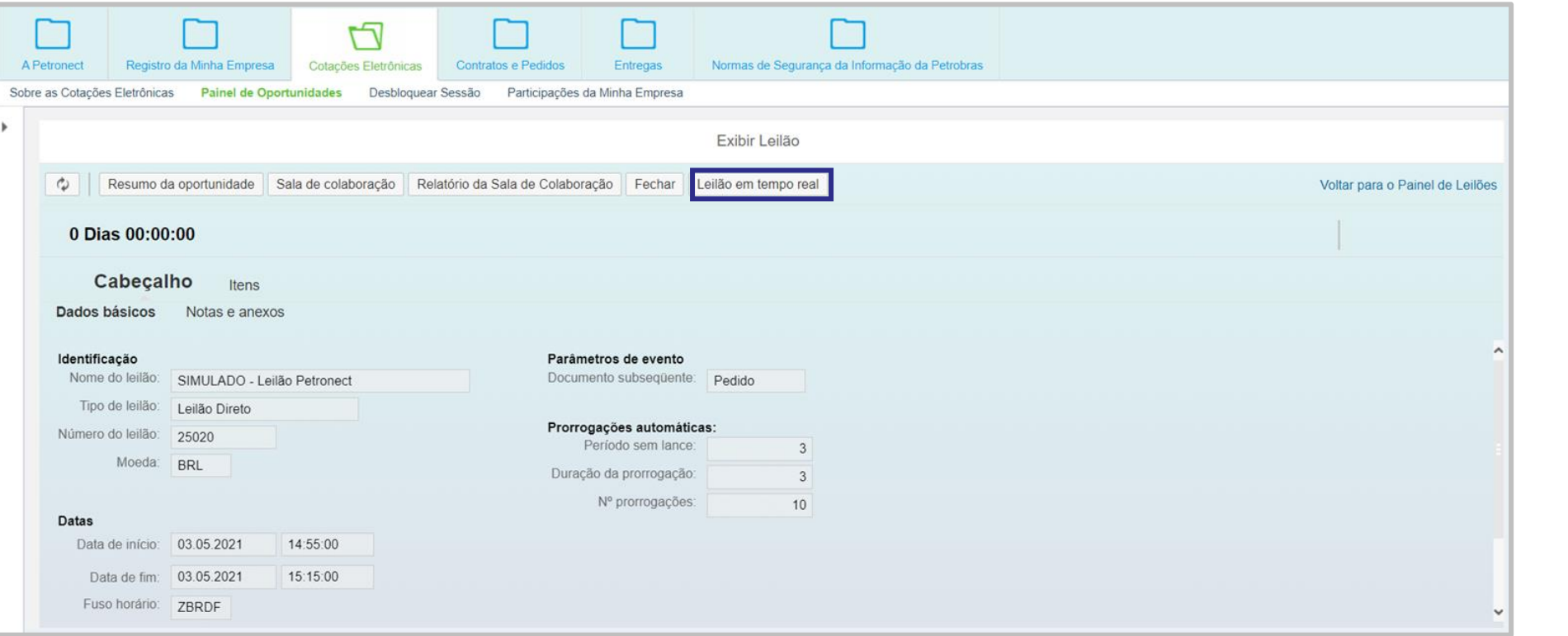

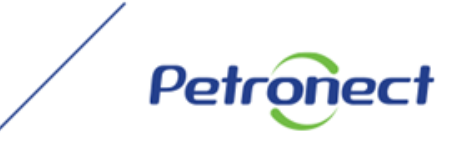

## **Visualizando o leilão**

#### Esta é a tela do leilão em tempo real - Cockpit

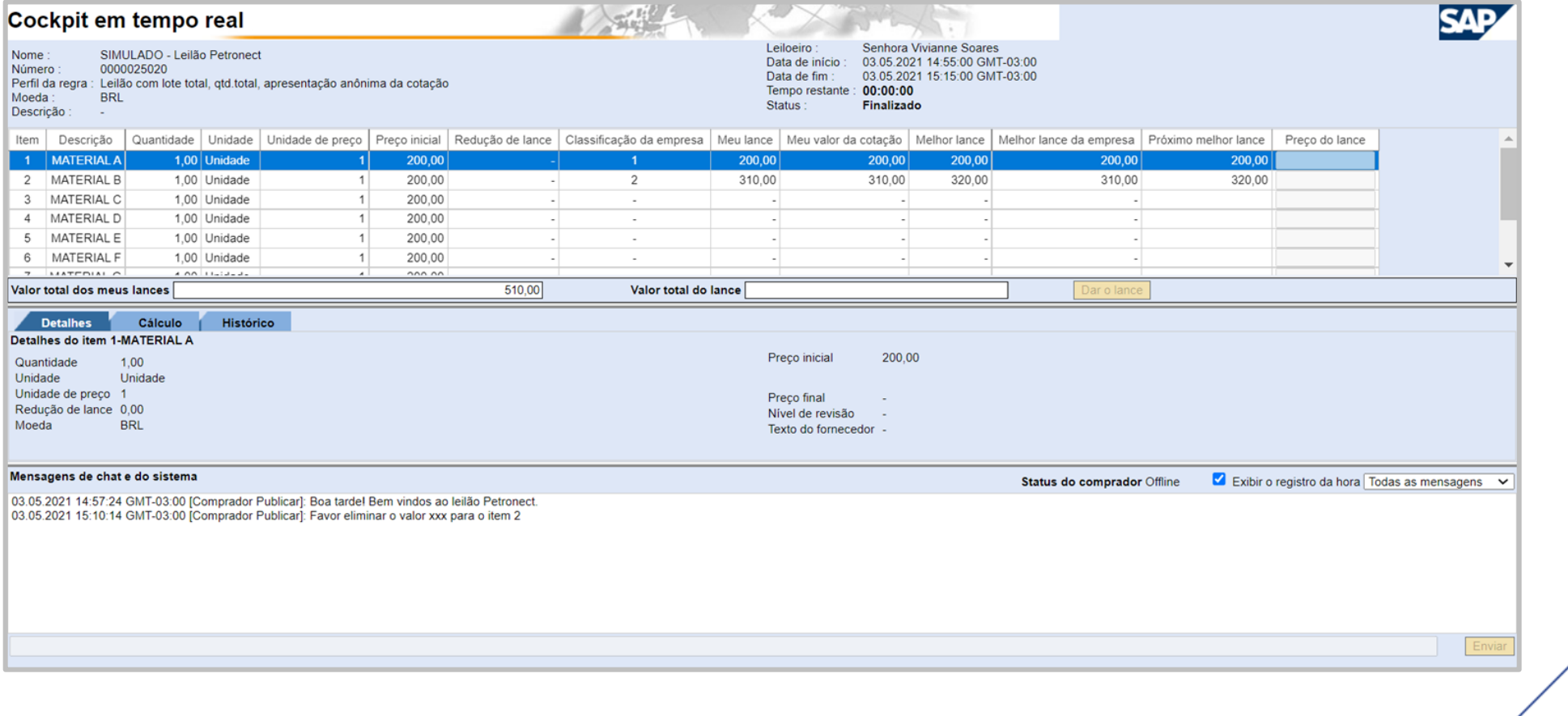

Petr

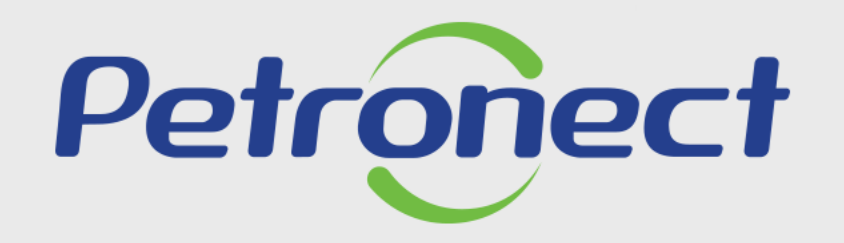

**AGILIDADE, CONFORMIDADE,** RESPEITO, SEGURANÇA E SIMPLICIDADE.

www.petronect.com.br